## Ablauf PJ-Portal MHH-Studierende PJ Mai 24

## Zeitlicher Ablauf

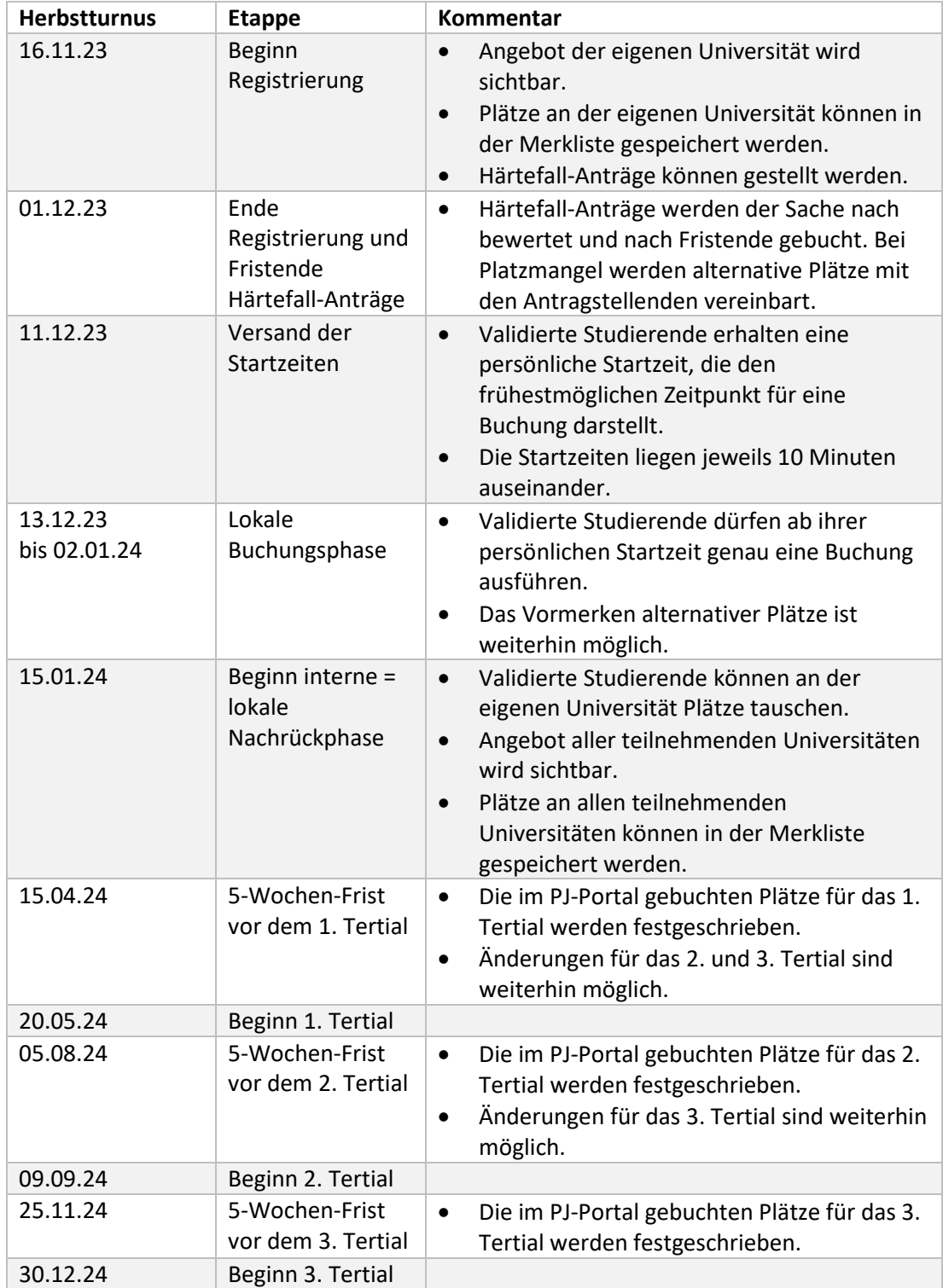

## Anmerkungen zu Härtefällen

Härtefall-Anträge können über das Portal vom 16.11. – 01.12.23 gestellt werden. Als Härtefall-Gründe werden akzeptiert:

- 1. Betreuung eigener minderjähriger Kinder
	- (Meldebescheinigungen aller Beteiligten, Kopie der Geburtsurkunde des Kindes)
- 2. Pflege von Angehörigen (Attest)
- 3. Chronische Erkrankung/Behinderung (Attest)

Nach Antragstellung im PJ-Portal sind die in Klammern stehenden Unterlagen zusammen mit einem frei verfassten Begleitschreiben bis Ende der Härtefallfrist im PJ-Büro abzugeben. Die Vergabe der Plätze erfolgt gesammelt nach dem Ende der Frist für Antragstellung.

Die für Härtefälle vorgesehenen Plätze werden vor Beginn der internen Buchungsphase vergeben. Härtefall-Antragsteller\_innen nehmen an der internen Buchungsphase nicht teil (Ausnahme: Wahlfach Allgemeinmedizin, siehe unten).

Per Härtefallantrag vergebene PJ-Plätze können nicht mehr verändert oder getauscht werden, es sei denn, das PJ-Büro erlaubt dies für den einzelnen Antragsteller in. Wird diese Erlaubnis erteilt, können Antragsteller innen an den Tauschphasen auf interner und/oder nationaler Ebene teilnehmen.

Besonderheit Teilzeit (Härtefallgrund "Teilzeit 50%" oder "Teilzeit 75%" wählen: Studierende, die das gesamte PJ oder einzelne Tertiale in Teilzeit absolvieren möchten, müssen nach vorheriger Beratung im PJ-Büro, welche Häuser dafür zur Verfügung stehen, Ihre Wünsche im Rahmen der Härtefallfristen buchen.

**Besonderheit Allgemeinmedizin (Härtefallgrund "Wahlfach Allgemeinmedizin" wählen):** Studierende mit dem **Wahlfach Allgemeinmedizin** müssen ihren Wunsch für das Wahlfachtertial im Rahmen der Härtefallfristen mit dem Wunsch "Allgemeinmedizin – MHH" buchen. Für die Pflichtfächer Chirurgie und Innere Medizin sind Platzhalter "Inland" zu setzen, die während der allgemeinen internen Phase durch konkrete Buchungen zu ersetzen sind.

**Für das Wahlfachtertial ist ab sofort bis Ende der Härtefallantragsfrist am 01.12.23 direkt mit dem Institut für Allgemeinmedizin (Kontakt: [Lehre-Allgemeinmedizin@mh-hannover.de\)](mailto:Lehre-Allgemeinmedizin@mh-hannover.de) verbindlich eine Praxis festzulegen. Von dort erfolgt per Mail die Rückmeldung an das PJ-Büro.**

## Anmerkungen zu den Start-/Freischaltzeiten

In der internen Phase für MHH-Studierende werden die Startzeiten per Losverfahren zugeteilt. Pro Startzeit wird ein/e Studierende/r freigeschaltet, der Takt zwischen zwei Startzeiten beträgt 10 Minuten.

Jede/r Studierende erhält eine Startzeit, das heißt den frühestmöglichen Zeitpunkt, ab dem sie/er genau eine Buchung in der internen Phase platzieren darf. Mit Beginn der internen Nachrückphase darf dann an der eigenen Universität beliebig getauscht werden.